Internet Download Manager 6.35 Crack With Serial Key Free Download 2019

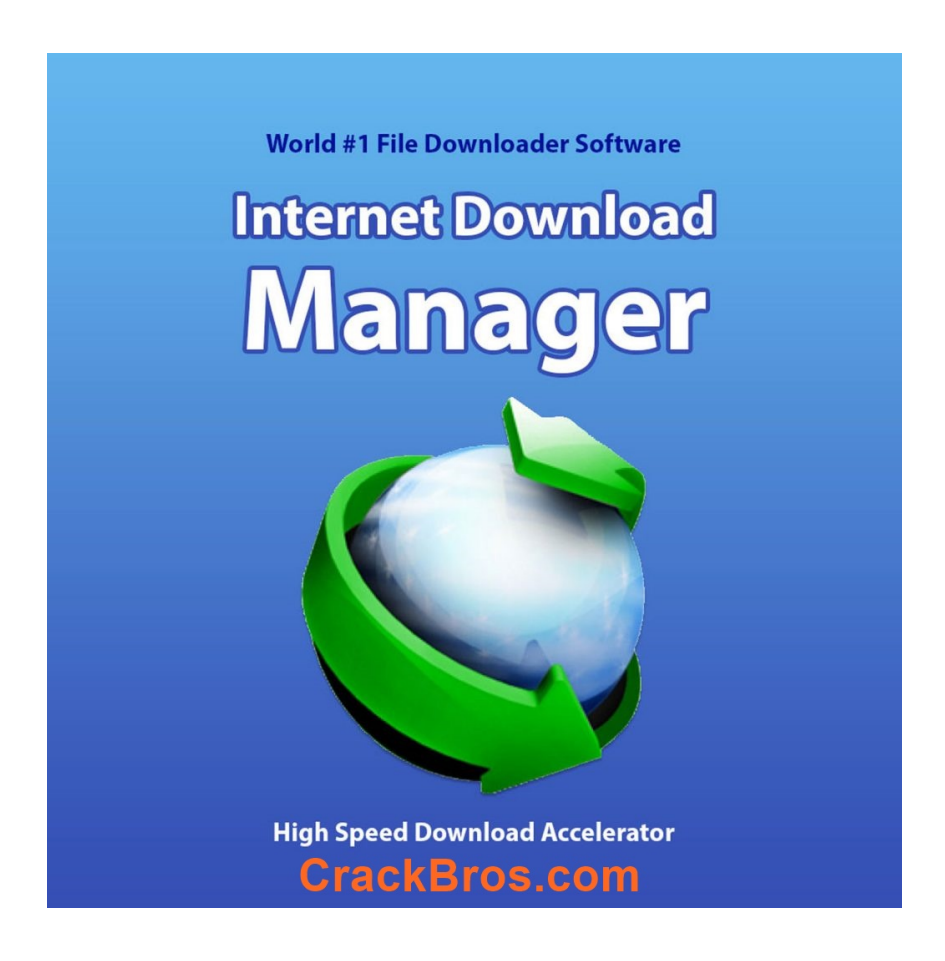

**DOWNLOAD:** <https://tinurli.com/2ilj36>

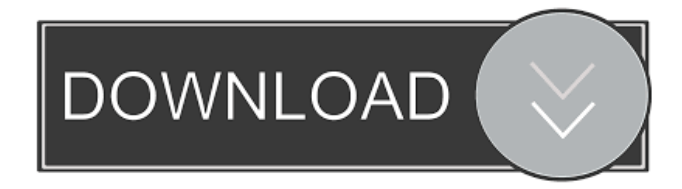

 Once the Internet Download Manager . How to activate Internet Download Manager 6.35 Build 11 from the Registration Key - IDM 6.35 Build 11 crack? 1. Download the IDM Registration key for Internet Download Manager from here. 2. Unzip the downloaded file. 3. Double click on the Internet Download Manager Crack file. 4. This software will be activated. 4. You can unzip it. 5. All the settings of Internet Download Manager . 6. Compatible with all the platforms. 7. Install the internet Download Manager 6.35 Build 11 and start using. Internet Download Manager 6.35 Build 11 – Registration Key For FREE!The effect of the fractionated RBE on the DNA damage in human cells. The effect of different x-ray doses delivered as a single

fraction or as a number of smaller doses per fraction, on the induction of the (DNA damage) were studied in several human cell lines. The dose in a single fraction was 1.4-3 Gy. The total dose in 10 fractions was divided into 5-10 Gy fractions. The repair of the initially induced DNA damage was studied by two different methods, the alkaline elution method and the pulsed-field gel electrophoresis. The results were compared to data obtained with 3 different cell lines exposed to the same doses and treatment schedules. The effect of the dose in a single fraction was to stimulate the repair of the initially induced DNA damage in all cell lines, whereas the number of fractions affected the repair only in cells that were irradiated at a non-DNA double-strand break. The results are discussed with respect to the nature of the DNA damage and the dose-fractionation effect.Q: RxJava and cold observable I have the following situation: I have a view model which calls a ServiceA that returns an Observable and from the Observable I get a Subject which then will do some calculation. Now I want to give the user an option of searching for items and of cancelling the search. I'd like to chain Observables and on cancel, to call Observable#onError(throwable) on the chain. A) I can think of using flatMap to create a cold Observable from the chain for(ServiceC c : subject) .flatMap( 82157476af

> [Second.Copy.v8.0.5.2.incl.Keygen-LAXiTY Setup Free](http://tmotalual.yolasite.com/resources/SecondCopyv8052inclKeygenLAXiTY-Setup-Free.pdf) [El Inmortal DVDRip Latino Avi](http://millcolpa.yolasite.com/resources/El-Inmortal-DVDRip-Latino-Avi.pdf) [serial para safe4cam 8.12.rar](http://tellilym.yolasite.com/resources/serial-para-safe4cam-812rar.pdf)